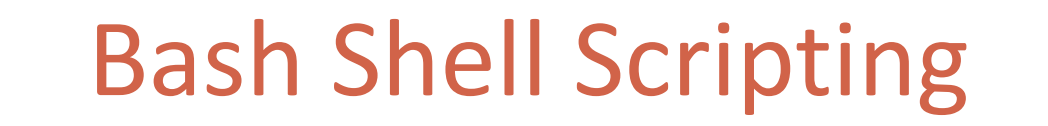

**J I M C S E 7 7 5 – D I S T R I B U T E D O B J E C T S S P R I N G 2 0 1 2**

## Script Basics

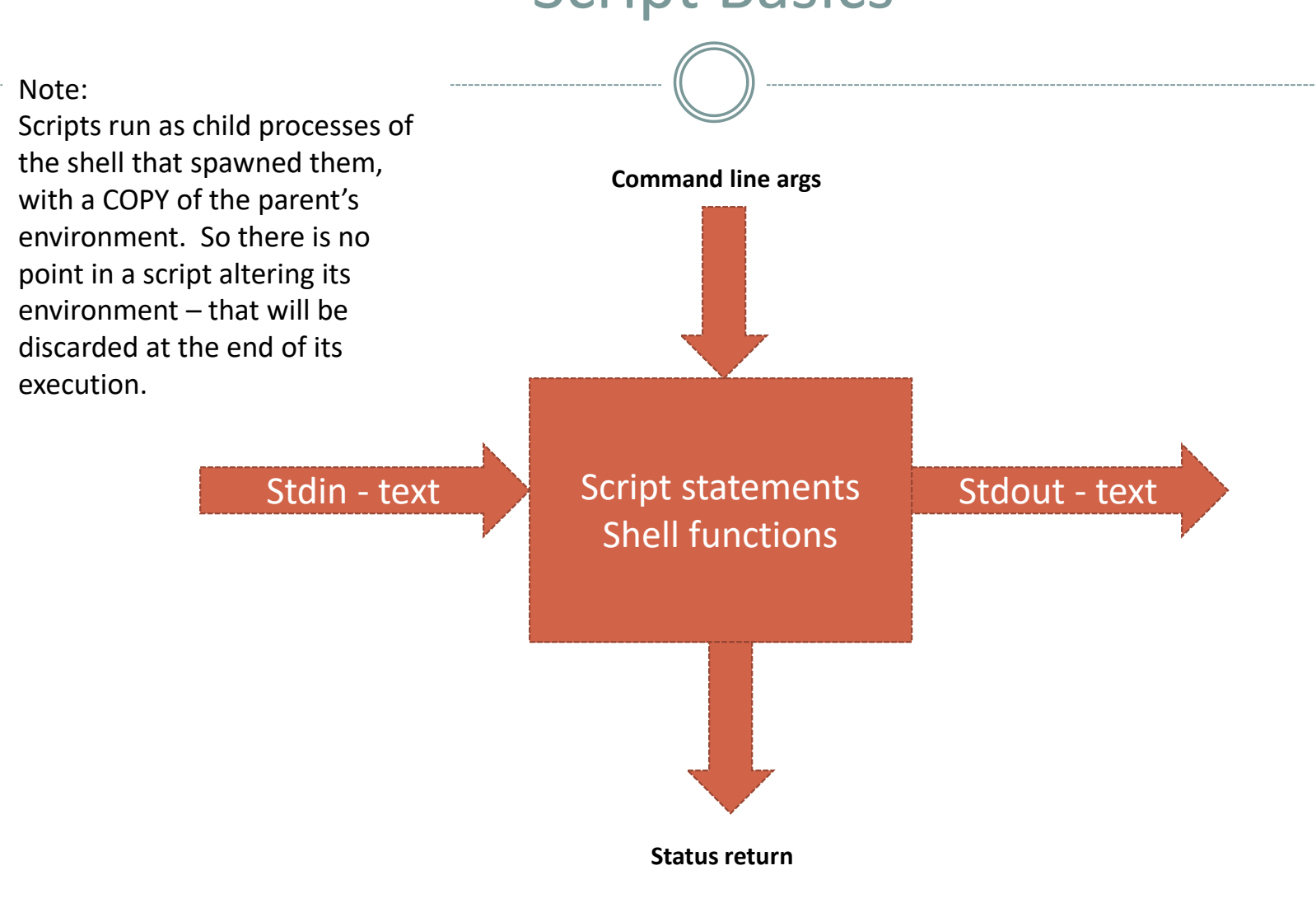

## Sample Script

#!/bin/bash

# convert lower to upper case # from stdin and echo to stdout

# use: cat temp.dat | upper # or: upper < temp.dat

tr 'a-z' 'A-Z'

# as you can see from man tr # - tr is a translator # - it takes its input from stdin # - and writes its output to stdout # - so this script will do that too

exit 0

## Scripts are Building Blocks

- Run commands sequentially  $O<sub>c1</sub>; c2; c3$
- Run c2 only if c1 succeeds c1 && c2
- Execute command on output of script o c1 \$ (put some script here )
- Pipe the output of c1 into the input of c2  $\circ$  c1 | c2
- Redirect command's output to file
	- $\circ$  c1 > temp.dat
- Use file as input to command
	- c1 < temp.dat

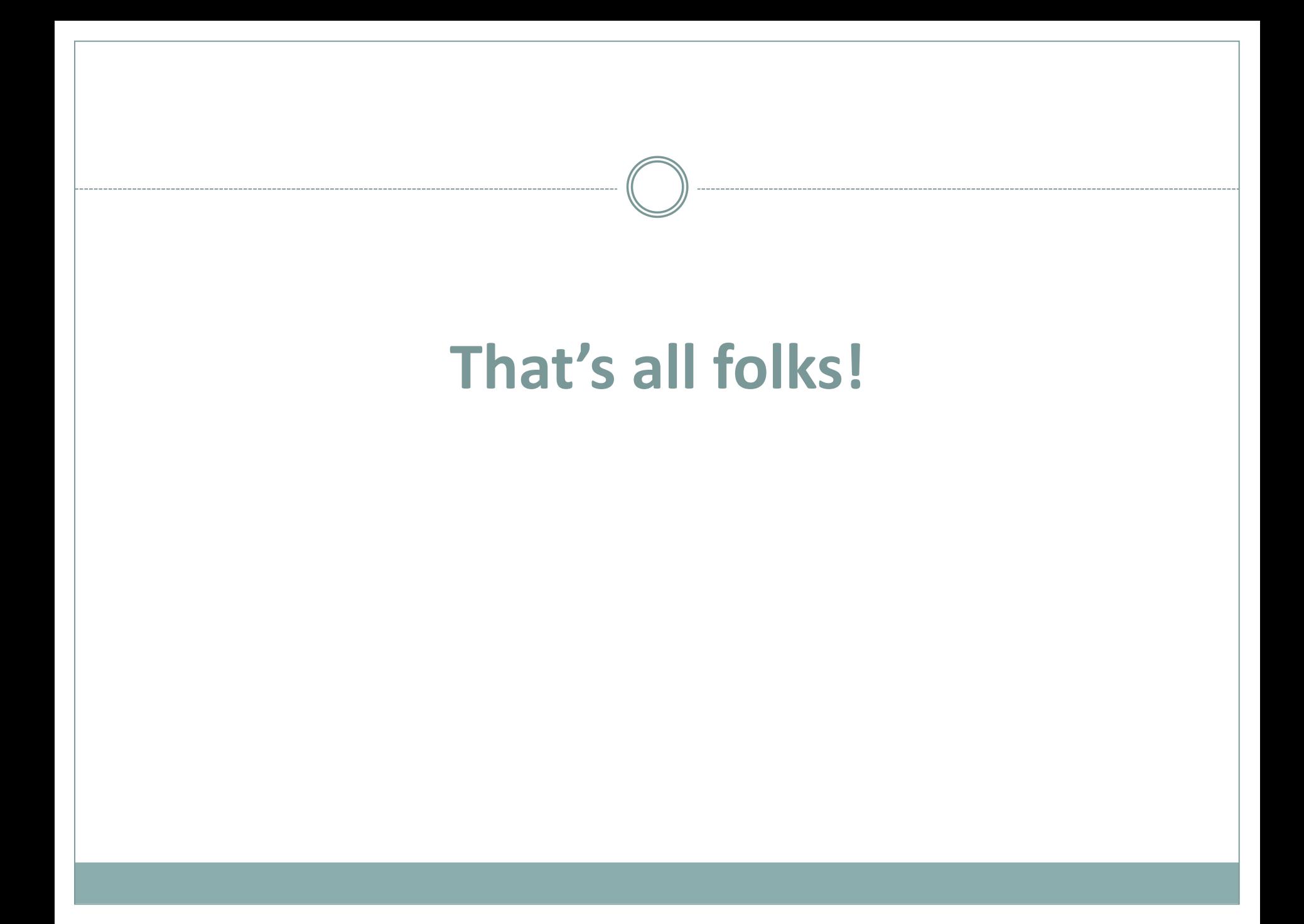